## eVidyalaya Half Yearly Report

Department of School & Mass Education, Govt. of Odisha

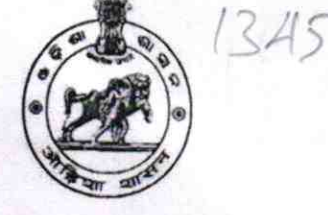

Block: DELANG

**DISE:** 

 $\overline{\mathbf{a}}$ 

a Amerikaan Lit World

School Name: GOVT. GIRLS HIGH SCHOOL

21180304104 District: **PURI** 

Report Create Date: 0000-00-00 00:00:00 (43768)

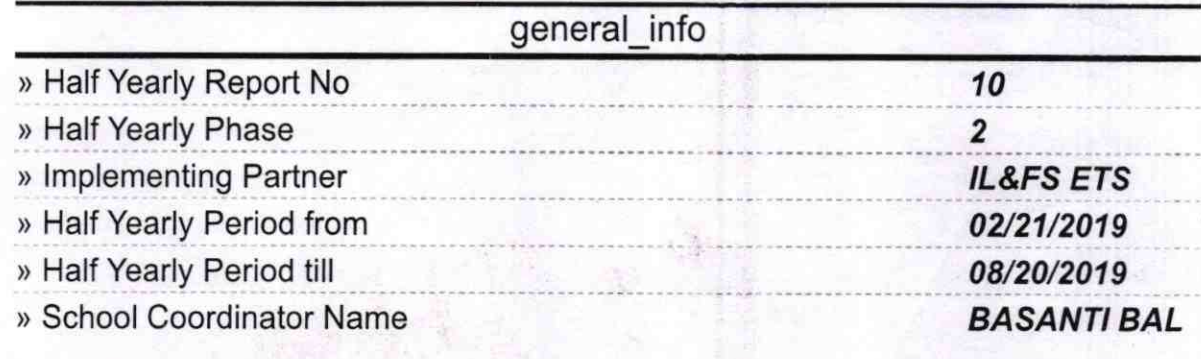

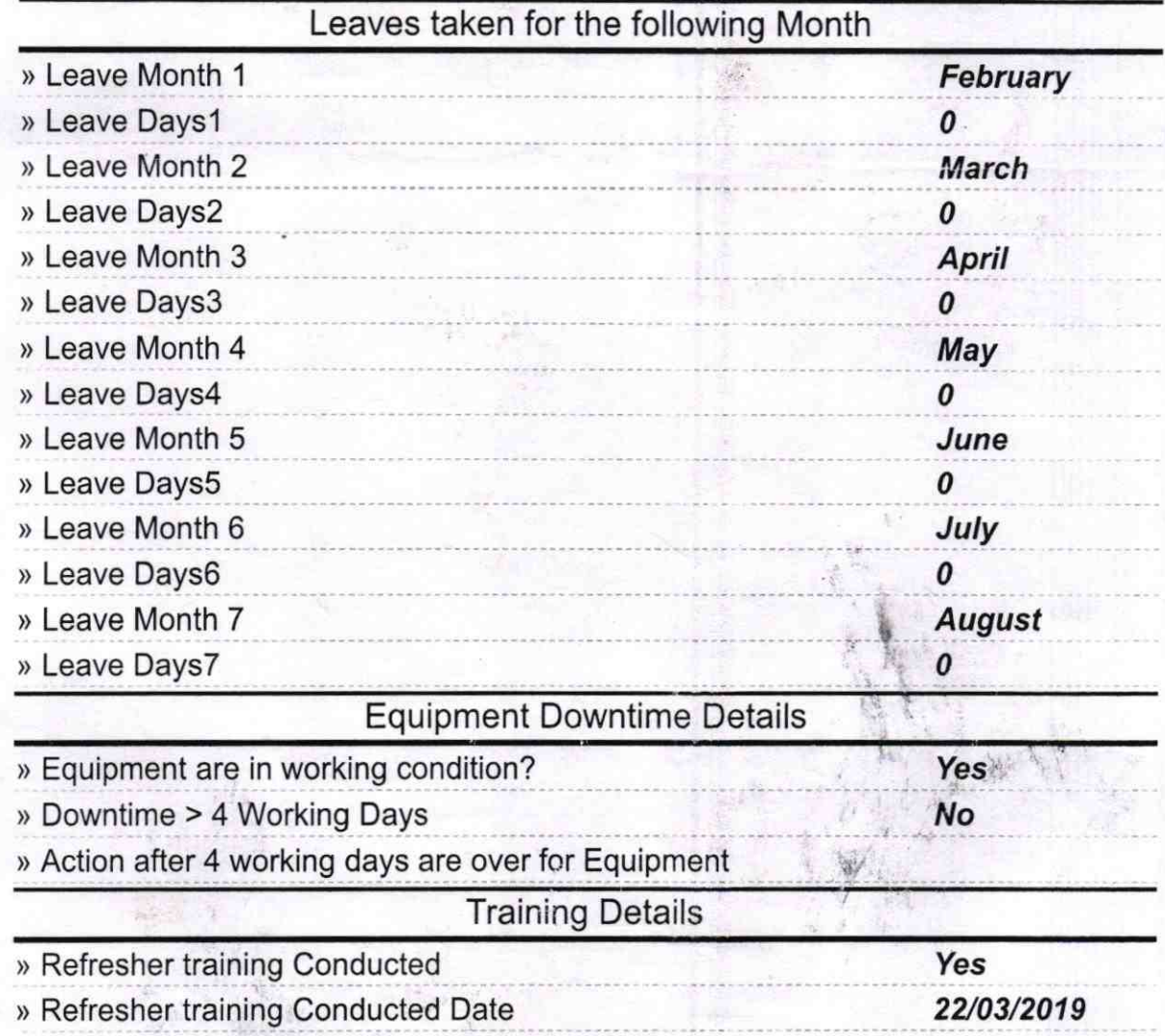

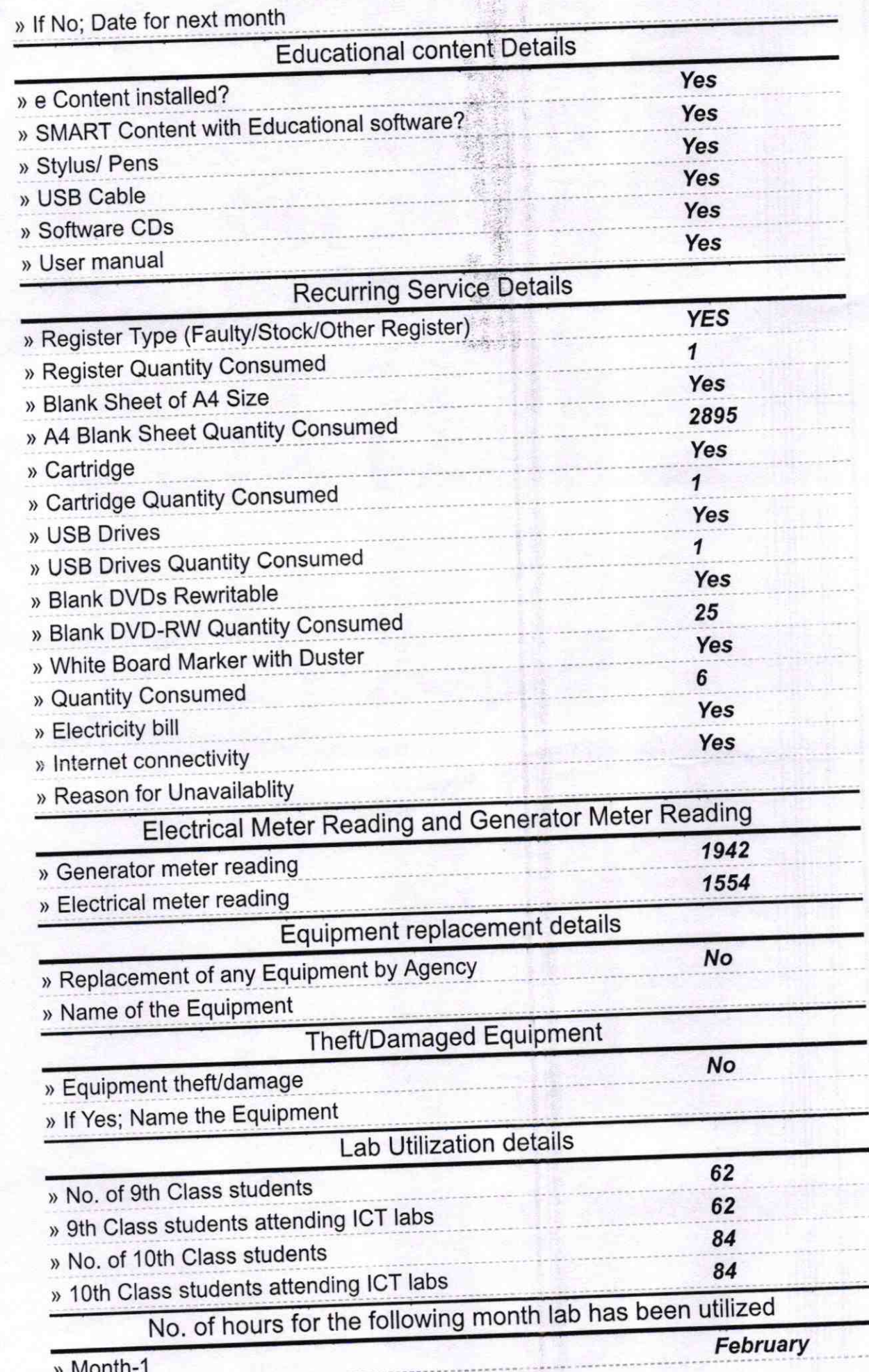

t d

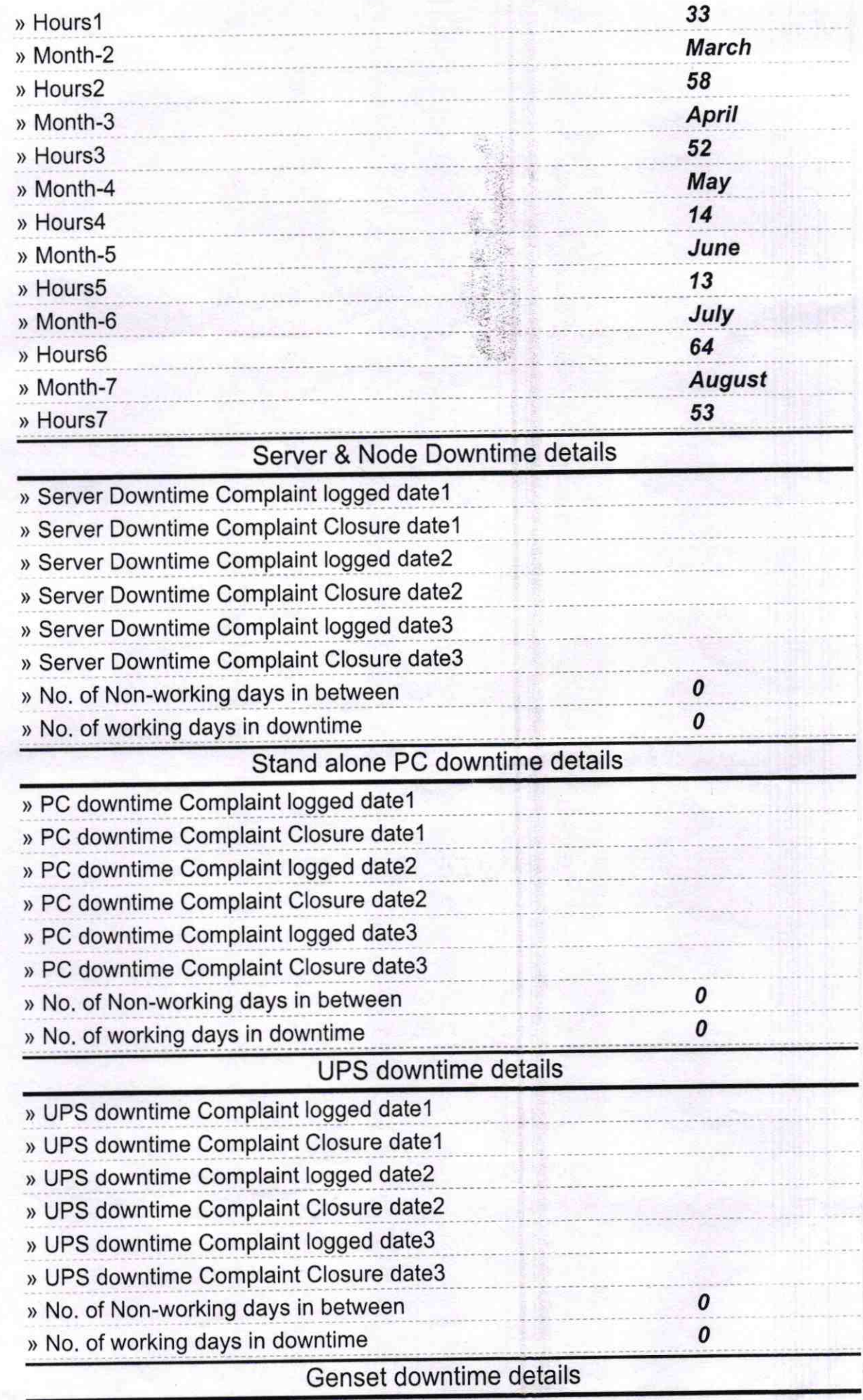

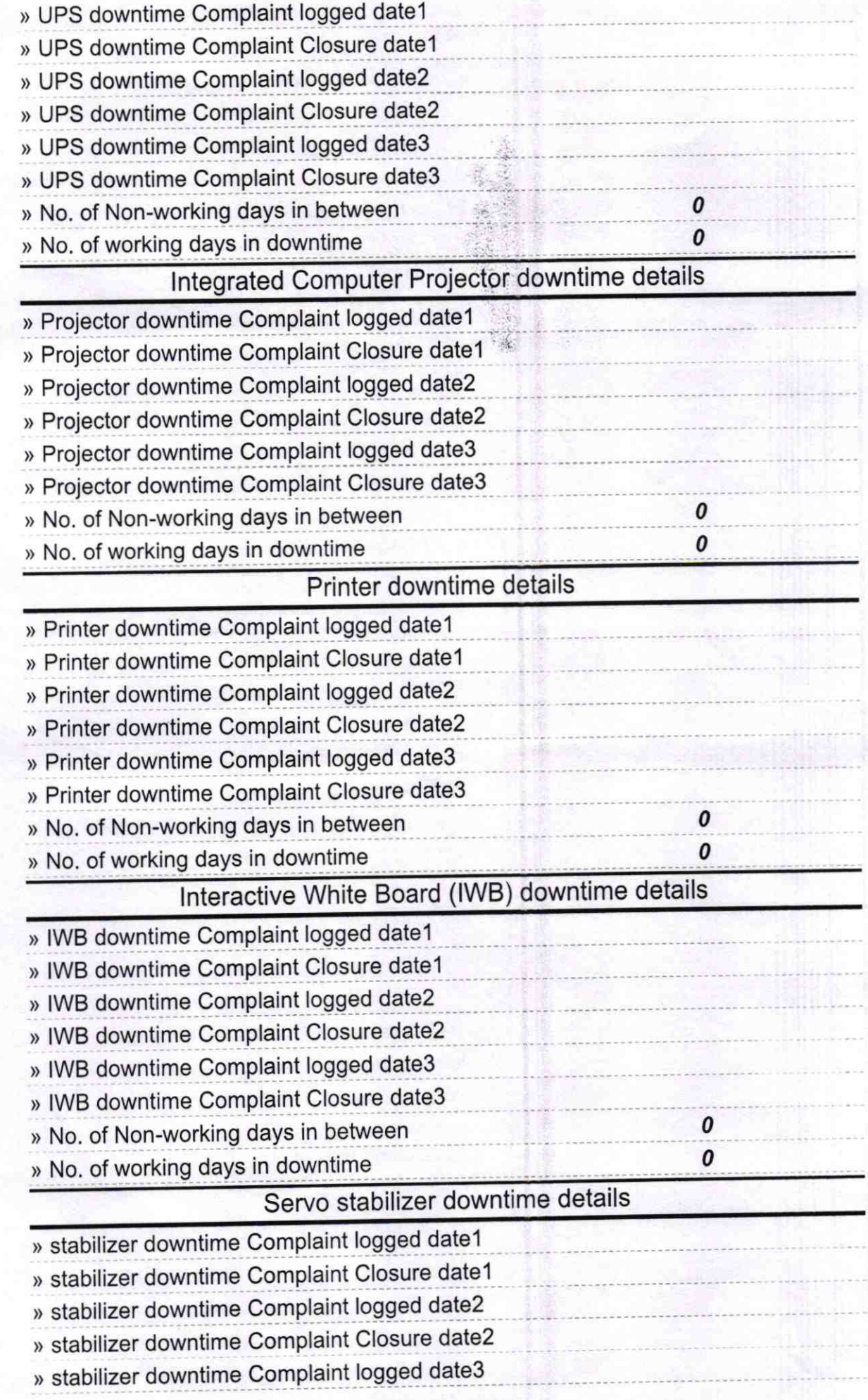

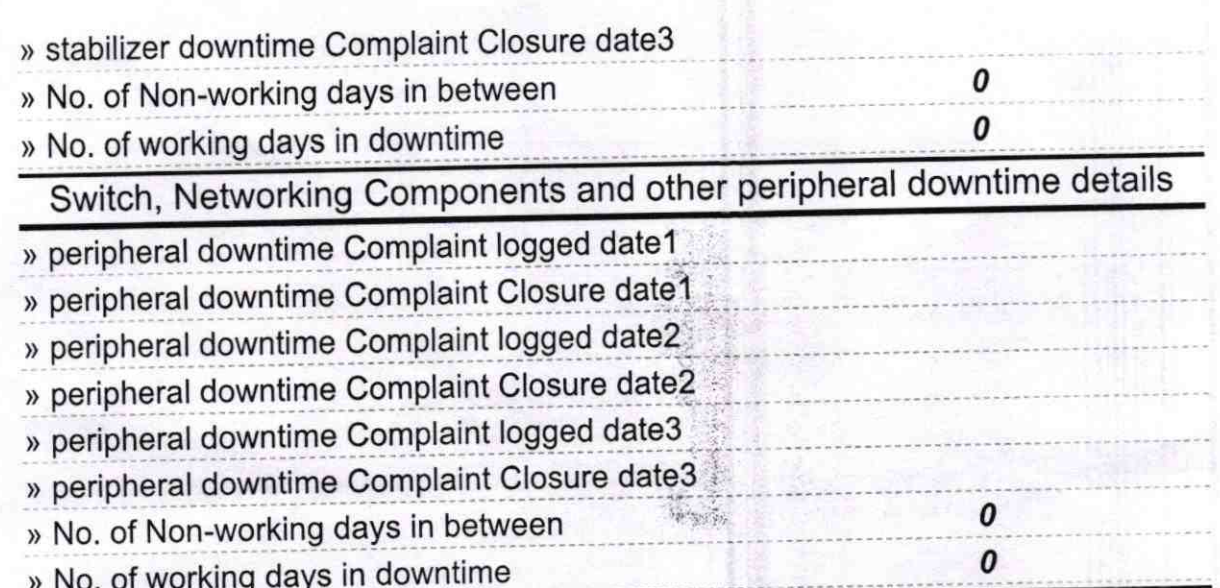

Govt. Girls Nodal High School

Signature of Head Master/Mistress with Seal